# **baixar aplicativo jogabets**

- 1. baixar aplicativo jogabets
- 2. baixar aplicativo jogabets :pokerstars tv
- 3. baixar aplicativo jogabets :pagbet aposta

## **baixar aplicativo jogabets**

#### Resumo:

**baixar aplicativo jogabets : Explore as possibilidades de apostas em bolsaimoveis.eng.br! Registre-se e desfrute de um bônus exclusivo para uma jornada de vitórias!**  contente:

executando, mas o processo básico será O mesmo. 1 Abra a aplicativo Configurações e ue em baixar aplicativo jogabets Aplicativos ou Éplitos de Notificações; 2 Toque nos três pontos no canto

superior direito da... s 3 toques para{K 0); Acesso especial/ acesso Especial ao ivosem [ k1] alguns dispositivos Android). 4Tose Instalar programas desconhecido com esta versão' questão, você deve carregar um arquivo APK (Android Application

#### [roleta bet365 como entrar](https://www.dimen.com.br/roleta-bet365-como-entrar-2024-08-05-id-41669.pdf)

Como baixar o aplicativo Bet365 Authenticator para baixar aplicativo jogabets segurança No mundo dos jogos online, a confiança e a segurança são fundamentais. A Bet365, um dos principais sites de apostas esportivas e jogos de casino online, preza pela proteção dos dados de seus usuários. Uma forma de proporcionar mais tranquilidade e segurança é através do uso do Bet365 Authenticator, um aplicativo que permite aprovar suas apostas de forma rápida e segura a partir do seu smartphone.

Neste artigo, abordaremos as etapas para realizar a

baixar app Bet365 Authenticator

(em português do Brasil: baixar aplicativo Bet365 Authenticator) nas suas lojas oficiais, seja no sistemas iOS ou Android.

O que é o Bet365 Authenticator?

O Bet365 Authenticator é um aplicativo gerador de códigos que adiciona uma camada extra de segurança à baixar aplicativo jogabets conta Bet365, verificando baixar aplicativo jogabets identidade a cada vez que tentar efetuar um login ou realizar uma operação sensível no site. Dessa forma, torna-se mais difícil a acesso não autorizado à baixar aplicativo jogabets conta, mantendo seus dados financeiros e pessoais protegidos.

Figura 1: Captura de tela do aplicativo Bet365 Authenticator

Como fazer o download do Bet365 Authenticator no iOS e Android

Para usufruir dessa importante ferramenta de segurança, você deve realizar a

baixar app Bet365 Authenticator

nas respectivas lojas oficiais dos sistemas operacionais iOS e Android.

Para dispositivos iOS:

Abra o

App Store

em seu dispositivo móvel Apple.

Na barra de pesquisa, digite "

Bet365 Authenticator

" e pressione "Buscar".

Escolha o aplicativo oferecida pela

bet365 Group Limited

e clique no botão "Obter/Instalar".

Se solicitado, use o seu ID Apple para efetuar a autenticação e realize a /roletinha-jogo-2024-08- 05-id-42763.html. Para dispositivos Android: Abra o Google Play Store em seu dispositivo móvel. Na barra de pesquisa, digite "

Bet365 Authenticator

" e pressione "Buscar".

Escolha o aplicativo oferecida pela

bet365 Group Limited

.

e clique no botão "Instalar".

Aceite as permissões necessárias e realize a instalação do aplicativo.

Nota: Para utilizar o aplicativo é necessário possuir uma conta válida na Bet365, e caso ainda não possua, é necessário realizar o cadastro antes de usar o Bet365 Authenticator, por meio do site oficial através do seu navegador móvel ou computador. Lembre-se sempre de acessar apenas a URL oficial bettingmarket.com.br informando

seu nome de usuário e senha para evitar infecções e roubo dos seus dados R\$

### **baixar aplicativo jogabets :pokerstars tv**

A Pixbet, a casa de apostas com o saque mais rápido do mundo, agora está disponível em baixar aplicativo jogabets seu celular Android. Com o aplicativo Pixbet, você pode realizar suas apostas rapidamente e receber suas ganhanças em baixar aplicativo jogabets minutos por meio do PIX. O processo de download e instalação é rápido e fácil.

Como Baixar e Instalar o Aplicativo Pixbet em baixar aplicativo jogabets Seu Celular Android? Acesse o site da Pixbet pelo navegador do seu dispositivo Android.

Role até o final da página e clique no botão "Disponível no Google Play".

Siga as instruções no site para completar o download e instalação do aplicativo.

No Brasil, é fácil se envolver com apostas esportivas, especialmente com o crescente número de aplicativos disponíveis para facilitar esse processo. Um dos aplicativos mais populares é o Vai de Bet. Neste artigo, vamos mostrar como baixá-lo no seu dispositivo móvel.

Antes de começarmos, é importante ressaltar que, ao fazer apostas, você deve ser maior de idade e estar ciente dos riscos financeiros envolvidos. Agora, vamos começar!

Passo 1: Permitir origens desconhecidas

Antes de baixar o aplicativo, você deve habilitar a opção "Permitir origens desconhecidas" em baixar aplicativo jogabets seu celular. Isso pode ser feito seguindo estes passos: Vá para

### **baixar aplicativo jogabets :pagbet aposta**

#### **Ministro conservador admitió realizar apuestas sobre la fecha de las elecciones generales y podría recibir un título nobiliario**

Alister Jack, secretario 7 de Estado para Escocia, quien renunció como diputado cuando se convocaron las elecciones, había sido considerado para su inclusión en 7 una lista de honores disolución recopilada en las últimas semanas, según fuentes familiarizadas con el proceso. La

lista se publicará 7 poco después de las elecciones del jueves.

Jack admitió haber realizado tres apuestas sobre la fecha de las elecciones, una de 7 las cuales resultó ganadora, en medio del escándalo de las apuestas sobre las elecciones que envolvió la campaña la semana 7 pasada. Aclaró que no había violado ninguna regla y no estaba siendo investigado por la Comisión de Apuestas. Sin embargo, 7 figuras dentro del partido argumentaron que sería "problemático" continuar con la nominación de Jack, dada la ira por el escándalo 7 de las apuestas y su impacto en la campaña del partido.

#### **Posible indignación por los honores disolución**

Fuentes conservadoras advirtieron a Sunak 7 que la lista de honores disolución, publicada tradicionalmente al final de un parlamento, podría provocar indignación en el partido si 7 intenta recompensar a "arrogantes" asesores y colaboradores que han supervisado una campaña electoral criticada por ser torpe.

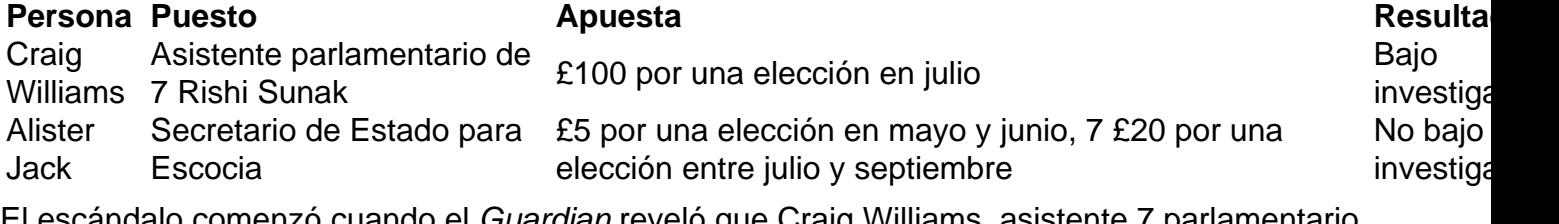

El escándalo comenzó cuando el Guardian reveló que Craig Williams, asistente 7 parlamentario de Sunak, estaba bajo investigación por colocar una apuesta de £100 que la elección sería en julio, tres días 7 antes de que se anunciara. Williams había sido considerado para un título de caballero antes de que surgiera el escándalo, 7 pero desde entonces ha sido eliminado de las deliberaciones.

Author: bolsaimoveis.eng.br Subject: baixar aplicativo jogabets Keywords: baixar aplicativo jogabets

Update: 2024/8/5 11:14:56